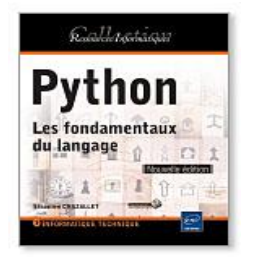

**Python**

**Les fondamentaux du langage [Nouvelle édition]** Auteur : Sébastien CHAZALLET Collection : Ressources Informatiques

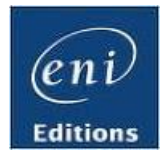

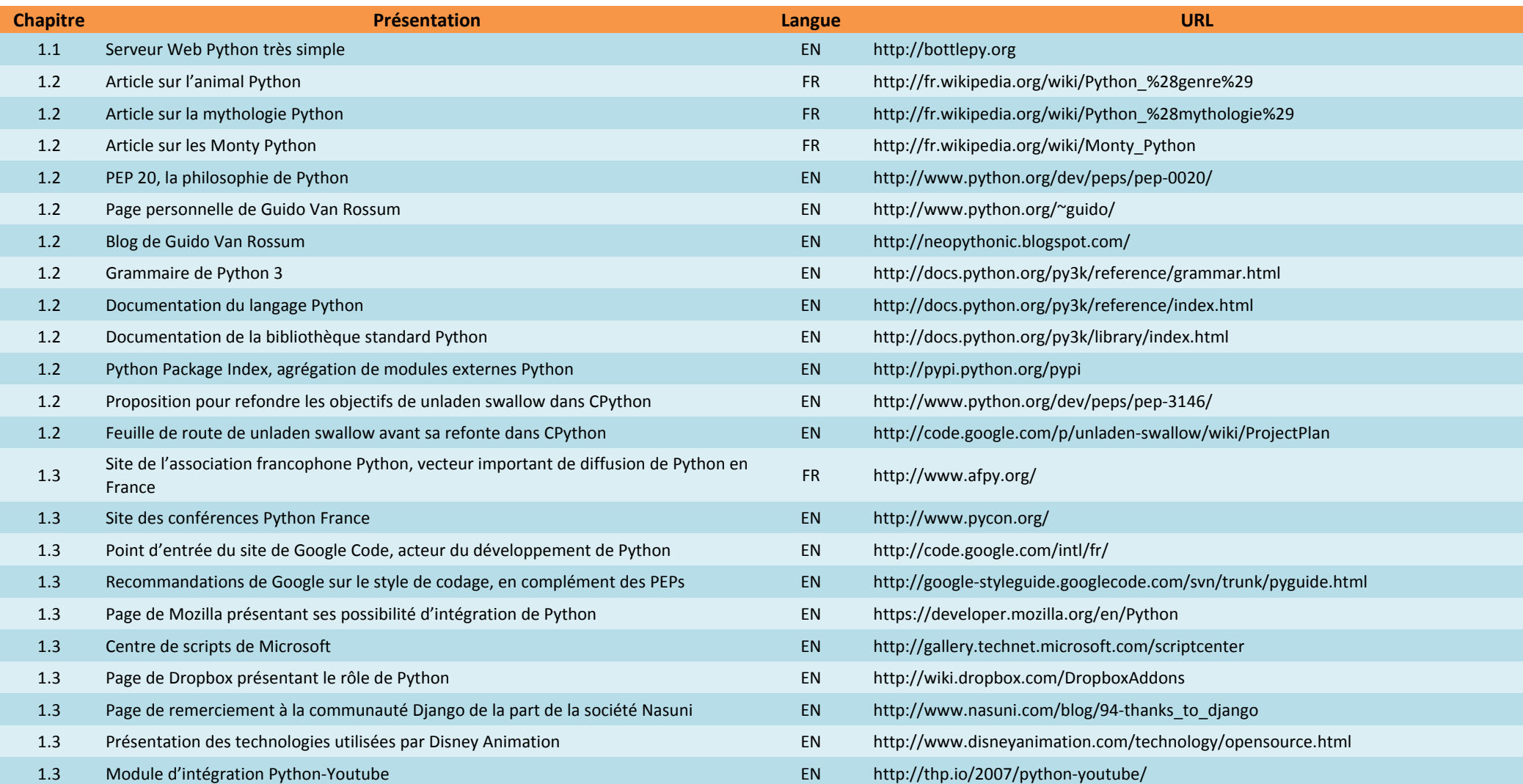

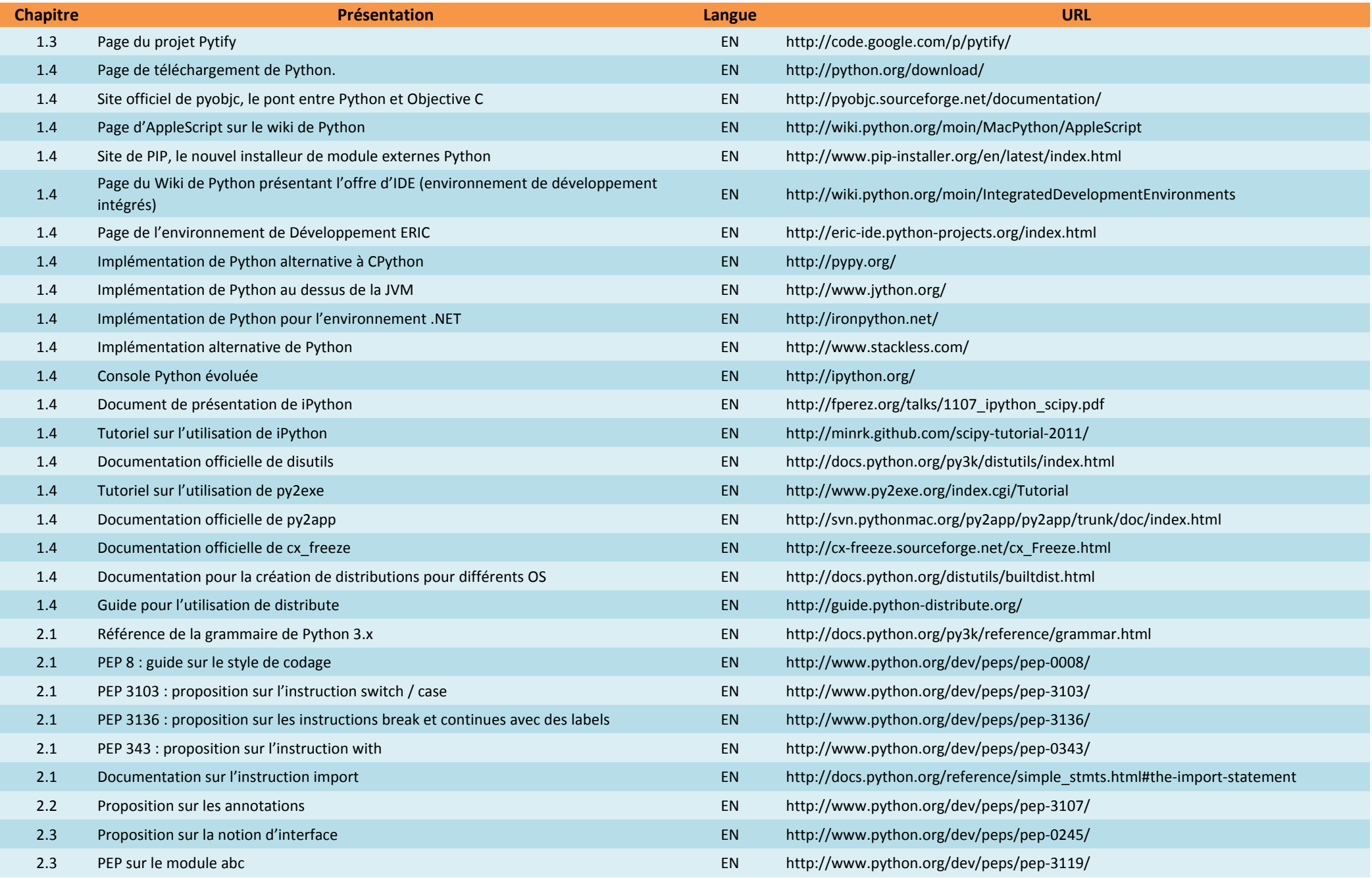

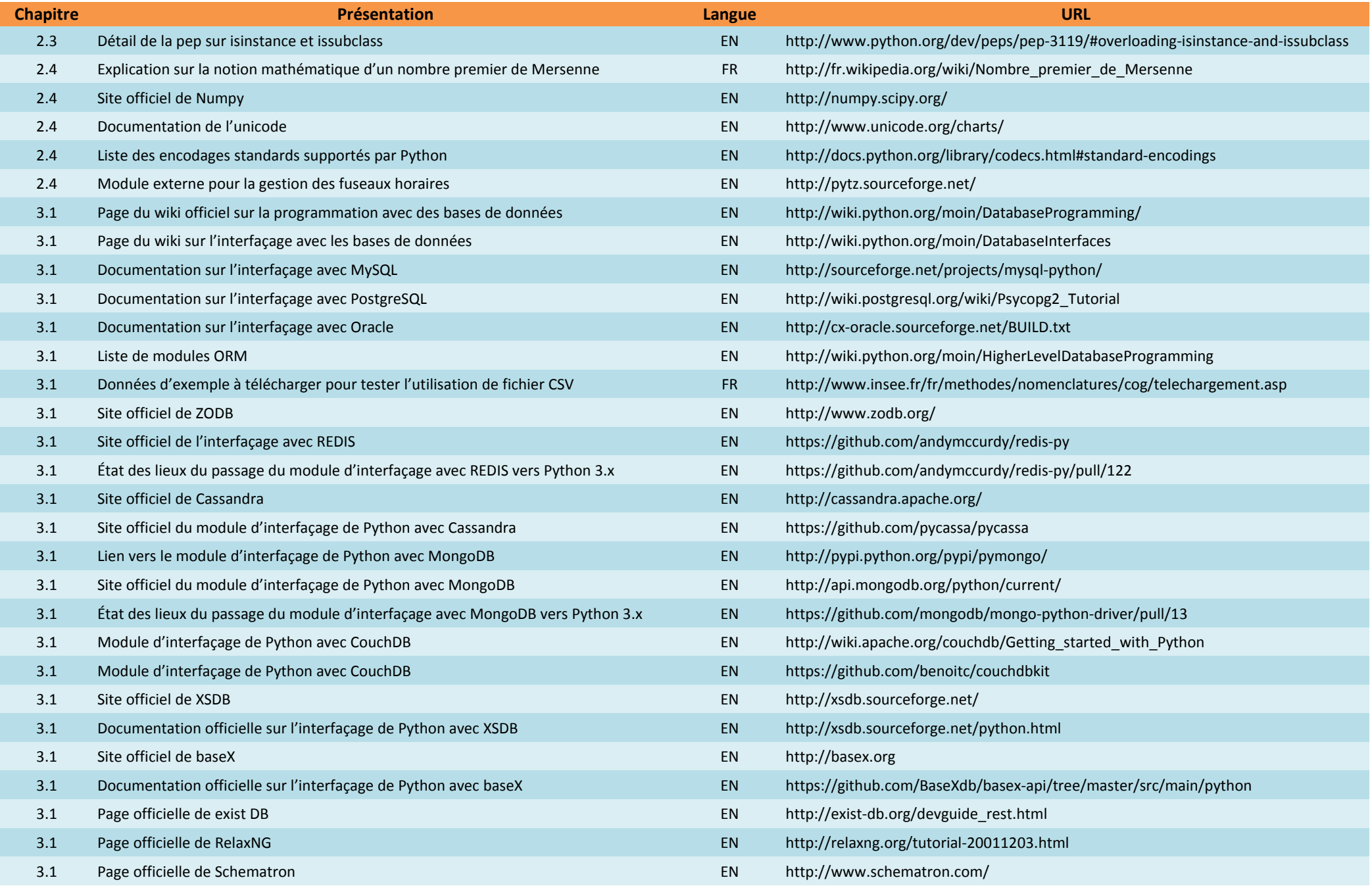

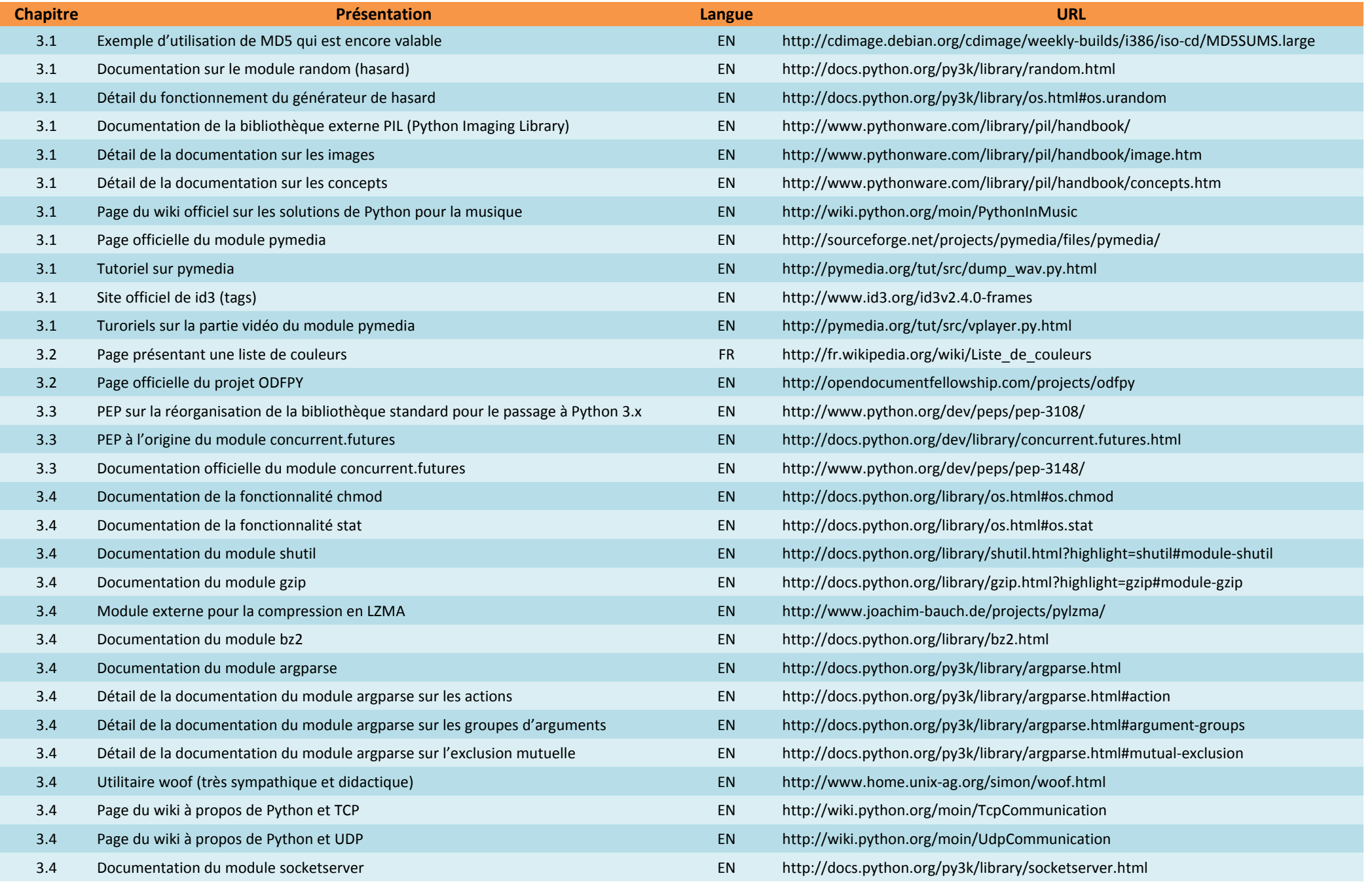

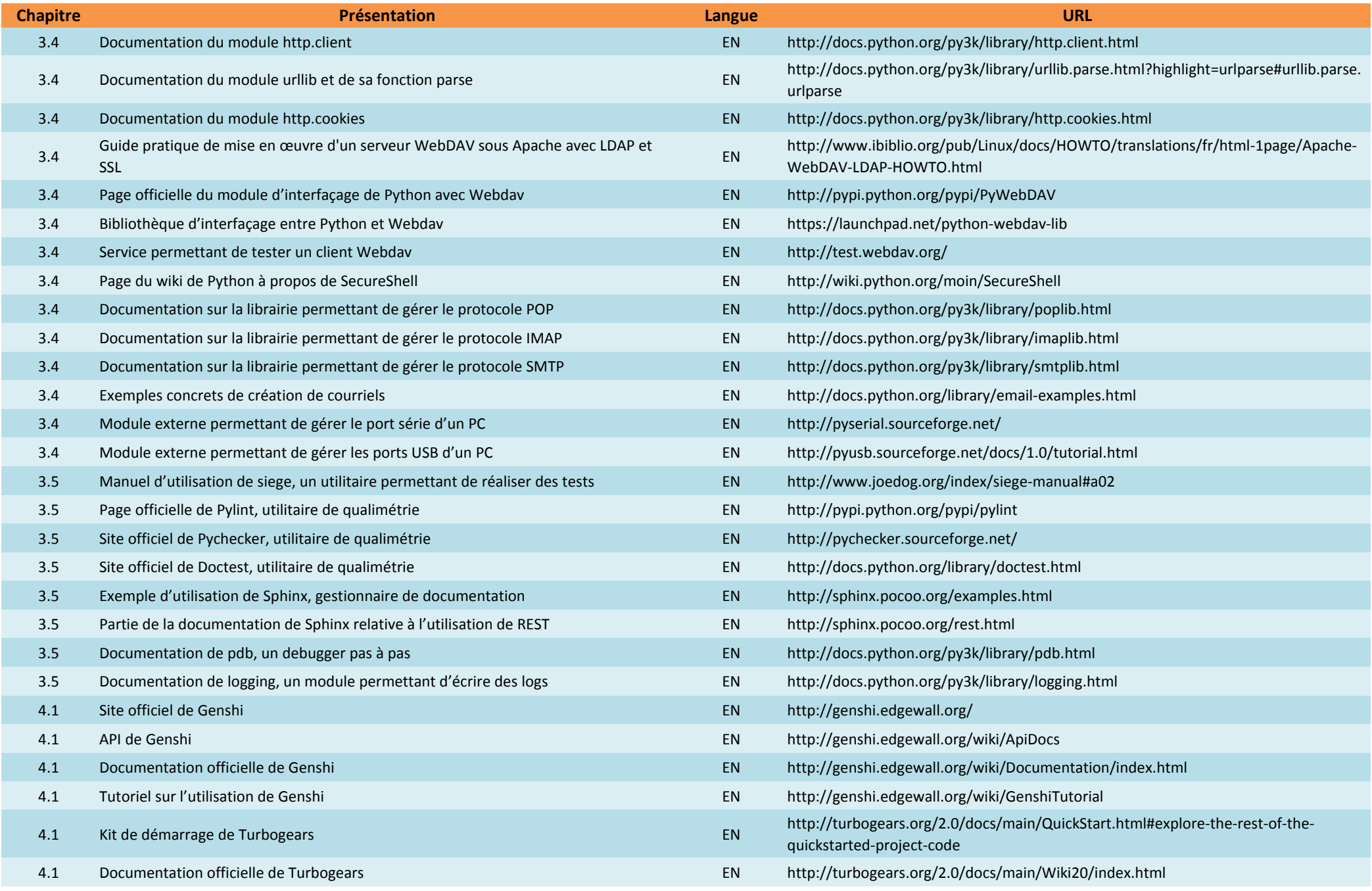

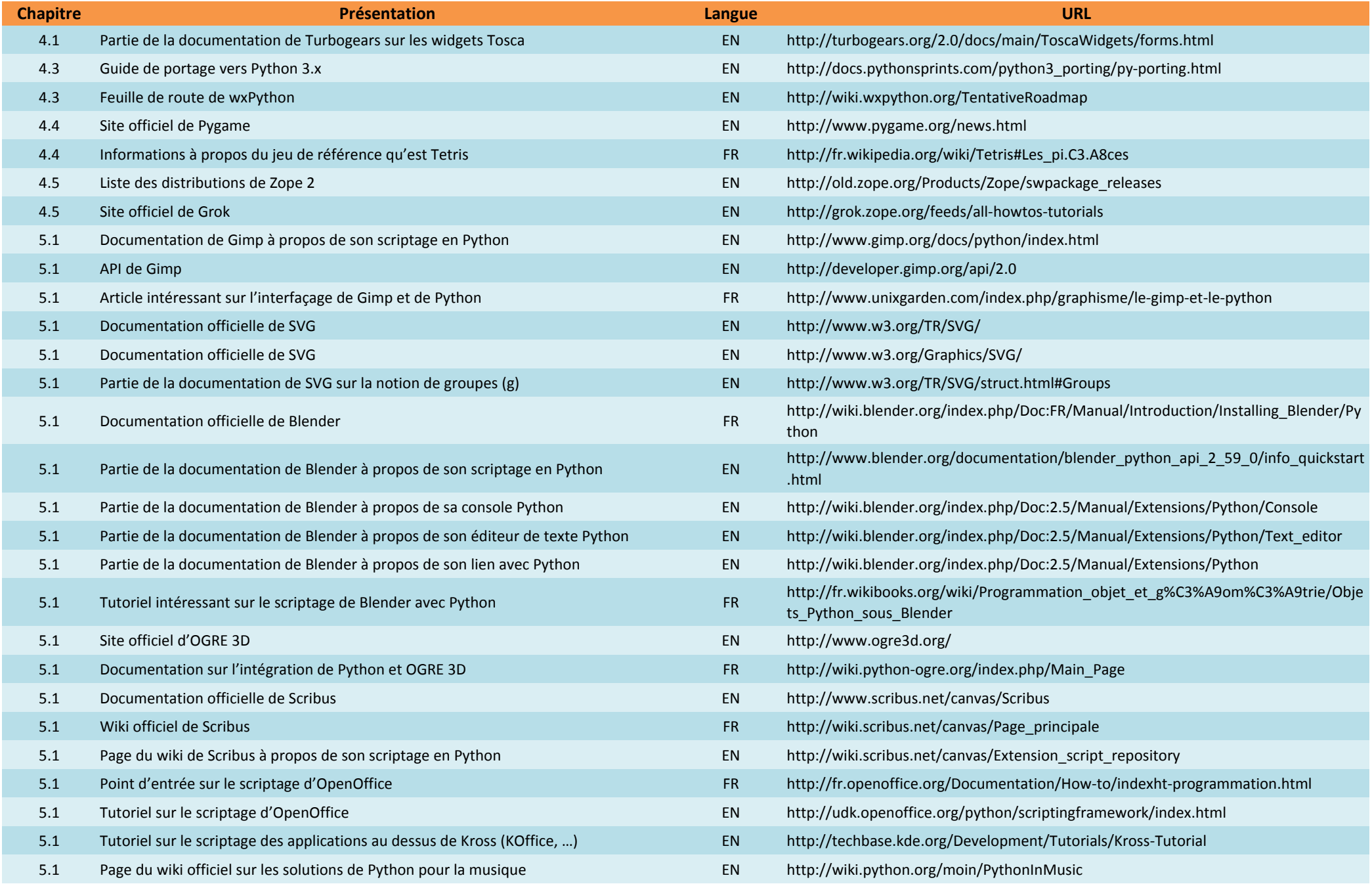

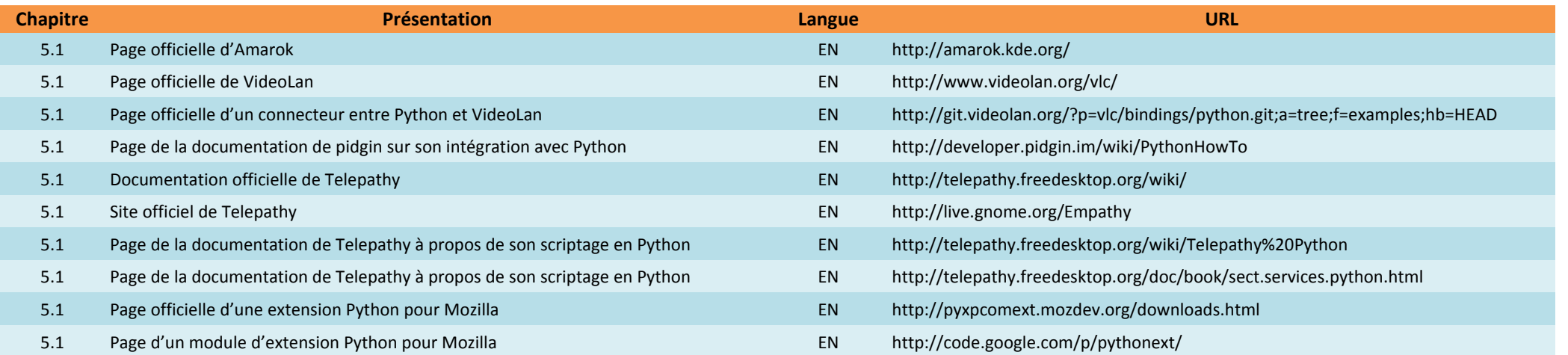